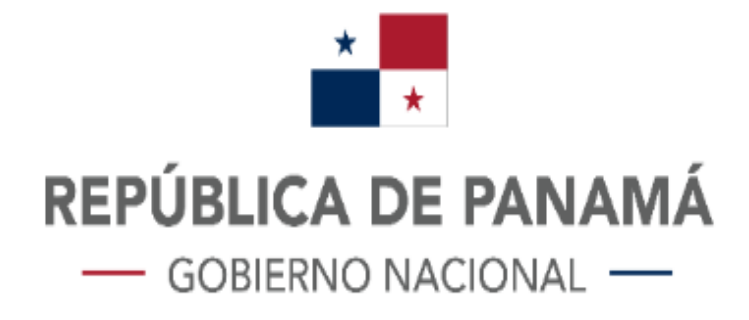

# **SECRETARÍA DE ENERGÍA**

# CÁLCULO DEL FACTOR DE EMISIÓN DE CO2 DEL SISTEMA INTERCONECTADO NACIONAL 2022

Agosto 2023

# **MINISTERIO DE LA PRESIDENCIA**

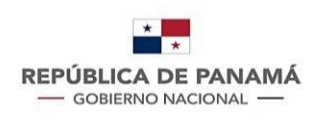

## Contenido

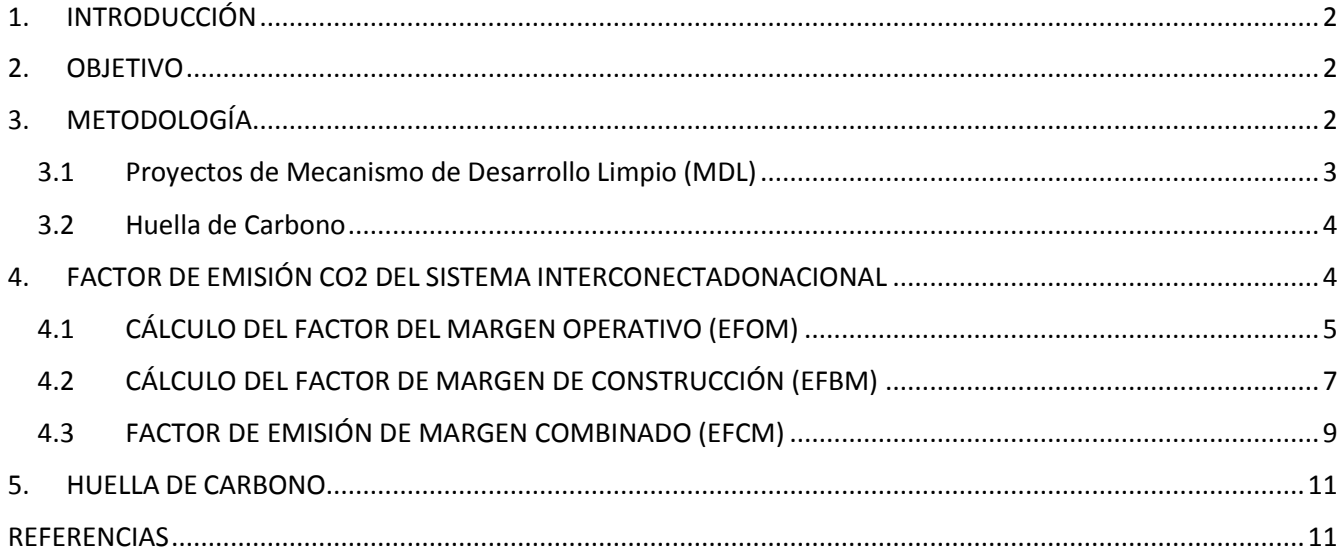

## <span id="page-1-0"></span>1. INTRODUCCIÓN

En el desarrollo del crecimiento de inversiones en el plantel de generación del sistema Interconectado Nacional, se hace necesario obtener el factor de emisión de gases de efecto invernadero como el CO2 que producen las plantas eléctricas al producir electricidad, esto para añadir un parámetro en la decisión de despacho de carga diario a realizar, por ser parte de un programa de Mecanismos de Desarrollo Limpio (MDL) que tiene el objetivo de promover el desarrollo sostenible de los participantes del Protocolo de Kioto y el Acuerdo de París a través de incentivos económicos para iniciativas y proyectos de reducción de emisiones al ambiente.

En este documento se muestra los resultados del Factor de Emisiones de Sistema Interconectado Nacional (SIN). Importante resaltar que se utilizó los datos provistos por el Centro Nacional de Despacho del año 2022.

## <span id="page-1-1"></span>2. OBJETIVO

Determinar el factor de emisión de CO2 generado por las centrales eléctricas del Sistema Interconectado Nacional (SIN) en el año 2022.

## <span id="page-1-2"></span>3. METODOLOGÍA

El cálculo del Factor de Emisión del Sistema Interconectado Nacional tiene esencialmente dos aplicaciones:

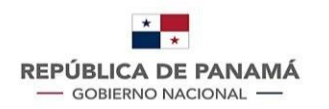

- Proyectos de Mecanismo de Desarrollo Limpio (MDL);
- Inventarios de emisiones de Gases Efecto Invernadero-GEI, huella de carbono o Factor de Emisión de la Generación Eléctrica (Mix Eléctrico)

<span id="page-2-0"></span>A continuación, se explicarán las metodologías para cada aplicación.

### 3.1 Proyectos de Mecanismo de Desarrollo Limpio (MDL)

El cálculo del Factor de Emisiones está basado en el *"Tool to calculate the emission factor for an electricity system"* [1], herramienta establecida por la Convención Marco de Naciones Unidas sobre Cambio Climático (CMNUCC) y cuya finalidad es determinar el factor de emisión de CO2 a emplear para proyectos que:

- Desplacen energía eléctrica generada con plantas de energía renovable en un sistema eléctrico, es decir cuando una actividad de proyecto con energías renovables suministra electricidad a una red (oferta energética).
- Su actividad resulta en ahorros de electricidad, y que, de no existir el proyecto hubiese sido suministrada por la red (por ejemplo, proyectos de eficiencia energética, uso eficiente de energía).

Según la metodología antes mencionada, el factor de emisión CO2 de un sistema eléctrico, se obtiene como el promedio ponderado de dos sub-factores:

- El factor del margen operativo ( $E_{\text{DM}}$ , siglas en inglés)
- El factor del margen de construcción ( $E F_{BM}$ , siglas en inglés)

El promedio resultante recibe el nombre de "factor de emisiones del margen combinado"  $(EF_{CM}$ , siglas en inglés), que es el factor de emisiones del sistema.

La Secretaría Nacional de Energía ha desarrollado el cálculo del factor de emisiones del SIN siguiendo la metodología mencionada con anterioridad. Entre los parámetros de entrada se encuentran:

- La generación neta entregada a la red por hora por las distintas plantas que la componen, utilizando los datos del año 2022.
- Las eficiencias térmicas (BTU/KWh) de las distintas unidades que componen el SIN
- El año de entrada de estas unidades generadoras.
- Tipo de combustible y/o tecnología que utilizan.

Estos datos han sido provistos a la Secretaría Nacional de Energía por el Centro Nacional de Despacho (CND).

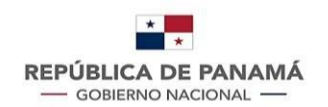

## <span id="page-3-0"></span>3.2 Huella de Carbono

Este cálculo sigue la metodología marcada por el Protocolo GHG [2], que es la herramienta internacional más utilizada para el cálculo y comunicación del Inventario de emisiones. El *GHG Protocol* ha sido desarrollado entre el *World Resources Institute* (WRI) y el *World Business Council for Sustainable Development* (WBCSD), junto con empresas, gobiernos y grupos ambientalistas de todo el mundo, con el fin de construir una nueva generación de programas efectivos y creíbles para abordar el cambio climático. Esta metodología, presentaventajas significativas en comparación con otros métodos, dado que, por una parte, opera un lenguaje de cálculo sencillo y se emplea usualmente para calcular la intensidad de emisiones y por otra parte está ampliamente disponible en fuentes públicas nacionales e internacionales.

En cuanto al cálculo aritmético del *Factor de Emisión de la Generación Eléctrica* (FEG) se refiere, éste es determinado a partir de la relación de las emisiones de *CO<sup>2</sup>* provenientes del consumo de combustible y la cantidad de electricidad generada del año en curso, 2022:

*Ecuación 1* 

#### $FEG =$ Emisiones Totales de CO<sub>2</sub> de la Generación Electricidad Generada

Este dato puede ser utilizando para las siguientes aplicaciones:

- Proyectos y mediciones específicas de emisiones de Gases de Efecto Invernadero (GEI).
- Estimación de GEI por consumo de energía eléctrica.
- Inventarios de emisiones de GEI.
- Cálculo de la huella de carbono empresarial o corporativa, mediante la cual se cuantifican las emisiones de GEI de una organización y se identifican las acciones específicas con el fin de mejorar la gestión de los GEI.

## <span id="page-3-1"></span>4. FACTOR DE EMISIÓN CO2 DEL SISTEMA INTERCONECTADO **NACIONAL**

El estudio de línea de base determinado por la guía de UNFCCC para el cálculo de un factor de emisiones de un sistema interconectado observa tanto a las unidades generadoras en operación como a las de más probable incorporación a futuro.

A grandes rasgos, la metodología estima el factor de emisiones observando el orden de mérito del sistema eléctrico. La pregunta esencial que se intenta responder es ¿cómo afecta la entrada de una fuente de energía renovable (por ejemplo, una central hidroeléctrica) a una red eléctrica?

Para calcular este factor de emisión del sistema interconectado se requiere realizar dos

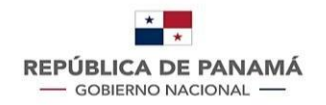

cálculos de factores de emisiones, el Factor de Margen Operativo y el Factor de Margen de Construcción, el procedimiento para el cálculo de estos dos factores se muestra a continuación.

## 4.1 CÁLCULO DEL FACTOR DEL MARGEN OPERATIVO (EFOM)

<span id="page-4-0"></span>Por la naturaleza del Sistema Interconectado Nacional se utiliza el método del margen operativo (MO) simple ajustado, en el cual las plantas generadoras de energía son divididas en dos grupos. Un grupo corresponde a las plantas LCMR o *low-cost/must-run* y el otro grupo corresponde a las demás plantas generadoras conocidas como NMR o *no must-run* en este documento.

En este método existen dos formas de realizar el cálculo del factor de emisiones del Margen Operativo:

- Cálculo *ex – ante* que consiste en utilizar los datos de los últimos tres años con información disponible, en cuyo caso el factor de emisiones resultante se mantiene fijo durante todos los años del período de acreditación de un proyecto dado.
- Cálculo *ex – post* que consiste en calcular el factor de emisiones utilizando solamente los datos del último año por lo que debe ser actualizado año a año.

El método de cálculo del factor de emisión del margen operativo para el año 2022 es de tipo *ex – post.*

Tal como se aprecia en la *ecuación 1*, el cálculo se realiza basado en la generación eléctrica de cada planta en la red y el factor de emisión de cada una de ellas. Adicionalmente es necesario calcular el factor  $\mathbb{Z}$ , el cual expresa el porcentaje de tiempo (en un año), en el que las plantas de generación *low-cost/must-run* se encuentran en el margen de generación de energía.

*Ecuación 2*

$$
EF_{grid,OM-adj,y} = (1 - \lambda_y) \times \frac{\sum_m EG_{m,y} \times EF_{EL,m,y}}{\sum_m EG_{m,y}} + \lambda_y \times \frac{\sum_k EG_{k,y} \times EF_{EL,k,y}}{\sum_k EG_{k,y}}
$$

Donde:

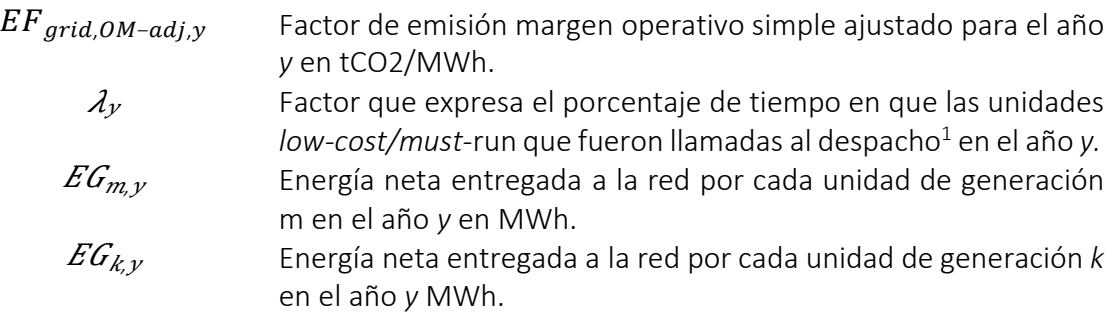

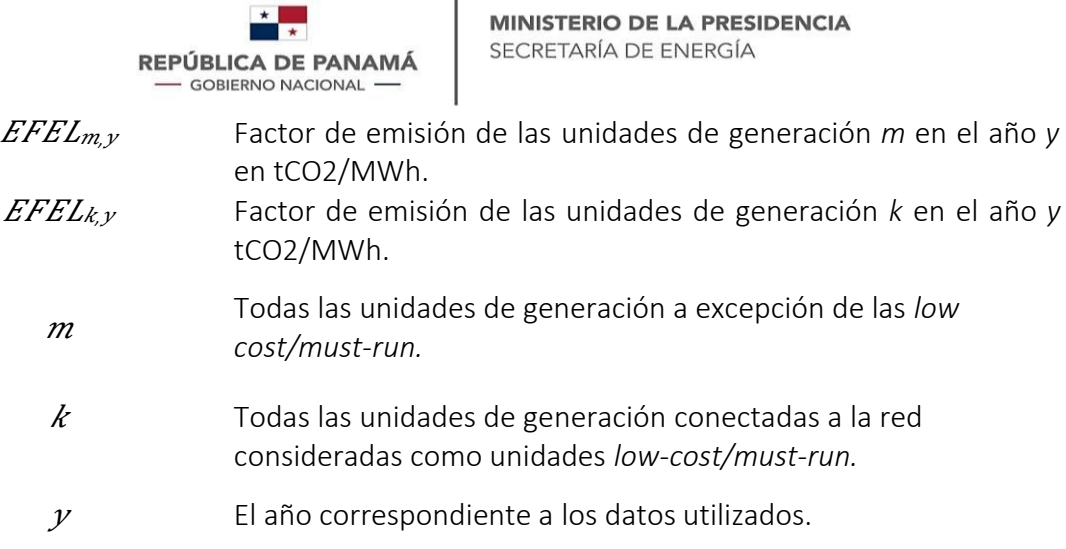

L

 $\star$  .

El numerador de cada uno de los términos de la *ecuación 2* es la suma de las emisiones de cada una de las plantas de los respectivos sub-conjuntos, esto es, el grupo de las unidades *m* (las térmicas) o el grupo *k* (las renovables). Dentro de este último grupo, el factor de emisiones es cero y por lo tanto todo el segundo término de la *ecuación 2* se vuelve cero y podemos reescribirla como se muestra en la *ecuación 3*:

*Ecuación 3*

$$
EF_{grid,OM-adj,y} = (1 - \lambda_y) \cdot \frac{\sum_m EG_{m,y} \cdot EF_{EL,m,y}}{\sum_m EG_{m,y}}
$$

Para la obtención del margen operativo, desde este año se utiliza el método Simple Ajustado ya que se utilizaron las curvas de combustibles semanales de cada unidad de las plantas de generación las cuales se obtienen de la *ecuación 4*, a continuación:

*Ecuación 4*

$$
EF_{EL,m,y} = \frac{\sum_{i} FC_{i,m,y} \times NCV_{i,y} \times EF_{CO2,i,y}}{EG_{m,y}}
$$

Donde:

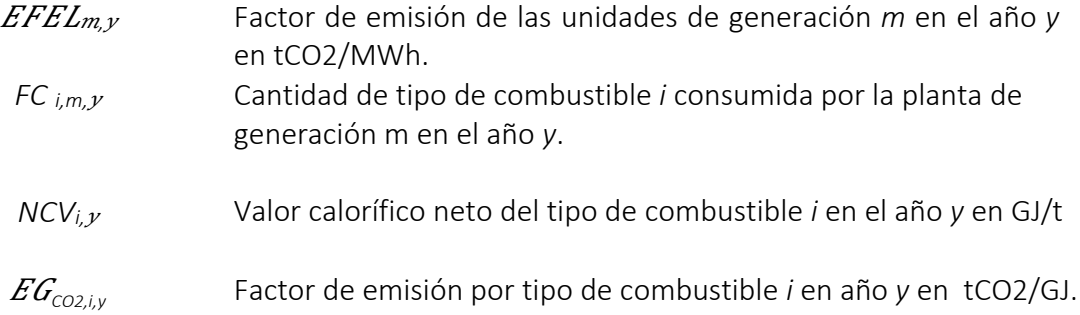

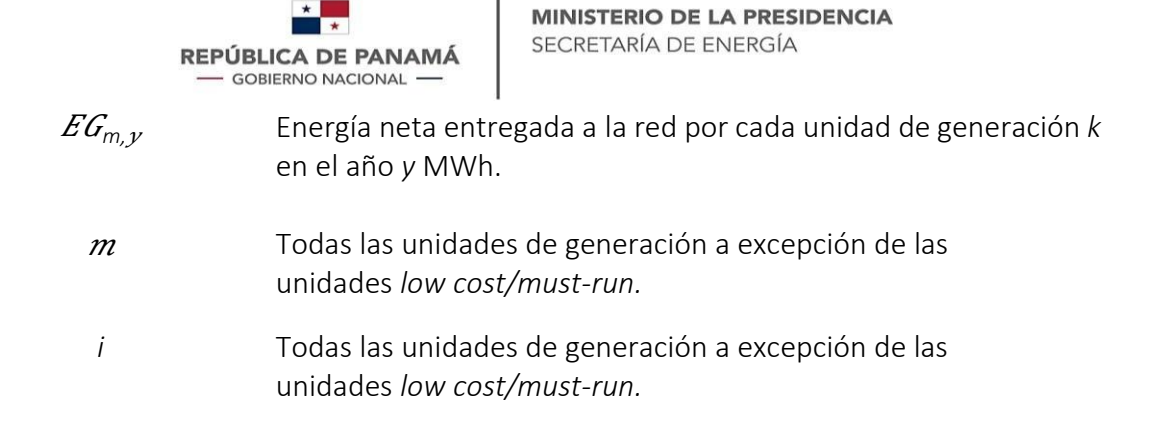

En la Tabla I se muestra el resultado del Margen Operativo para el 2022.

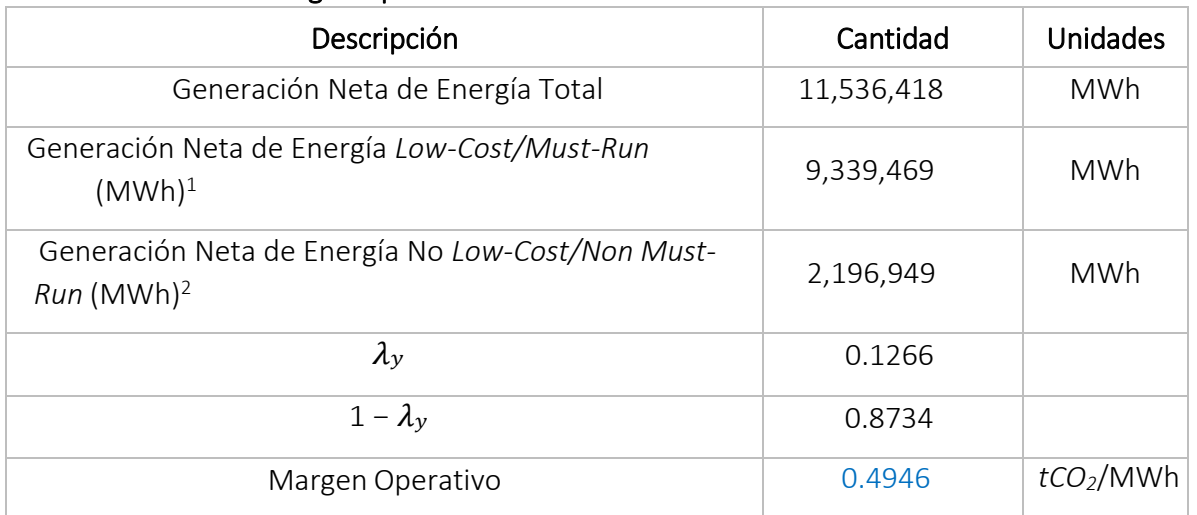

#### Tabla I. Margen Operativo

 $\overline{a}$ 

## 4.2 CÁLCULO DEL FACTOR DE MARGEN DE CONSTRUCCIÓN (EFBM)

<span id="page-6-0"></span>El cálculo del factor de emisión del margen de construcción ( $E_{BM}$ ) permite la aplicación de dos opciones para los datos a ser empleados:

- El conjunto de cinco plantas de generación que han sido construidas recientemente, SET 5-unidades si estas llegan a formar el 20% de la generación total del año al que se está calculando el factor de emisión.
- Si el Set de 5 unidades no llega al 20% de la generación total entonces se procede a la incorporación de unidades extras hasta alcanzar el 20% mínimo. Se incorporan las siguientes plantas hasta alcanzar al menos un 20%.

<sup>1</sup> Según el IPCC, las plantas de generación *Low cost/Must Run* consisten en las centrales eléctricas con bajos costos marginales de generación o despachadas independientemente de la carga diaria o estacional de la red (hidroeléctrica, geotérmica, eólica, de biomasa de bajo costo, nuclear y solar. Si una planta de combustibles fósiles se despacha independientemente de la carga diaria o estacional de la red y si esto puede demostrarse con base en los datos disponibles públicamente, debe considerarse como *Low cost/Must Run*)*.*

<sup>2</sup> Las plantas No *Low-Cost/Non Must-Run* se refieren a las plantas de generación térmicas que utilicen combustibles fósiles y no operen de manera continua.

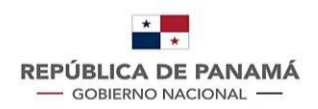

Para identificar el grupo de plantas de energía a ser incluido en el margen de construcción, se debe escoger la opción que más energía reporte. En este sentido, el conjunto de cinco plantas de generación que han sido construidas recientes partiendo del 2022 hacia los últimos 5 años anteriores siguiendo el segundo punto mencionado con anterioridad, se muestra en la Tabla II, a continuación:

#### Tabla II. Plantas de Generación más recientes hasta alcanzar el 20% de acumulado (2022)

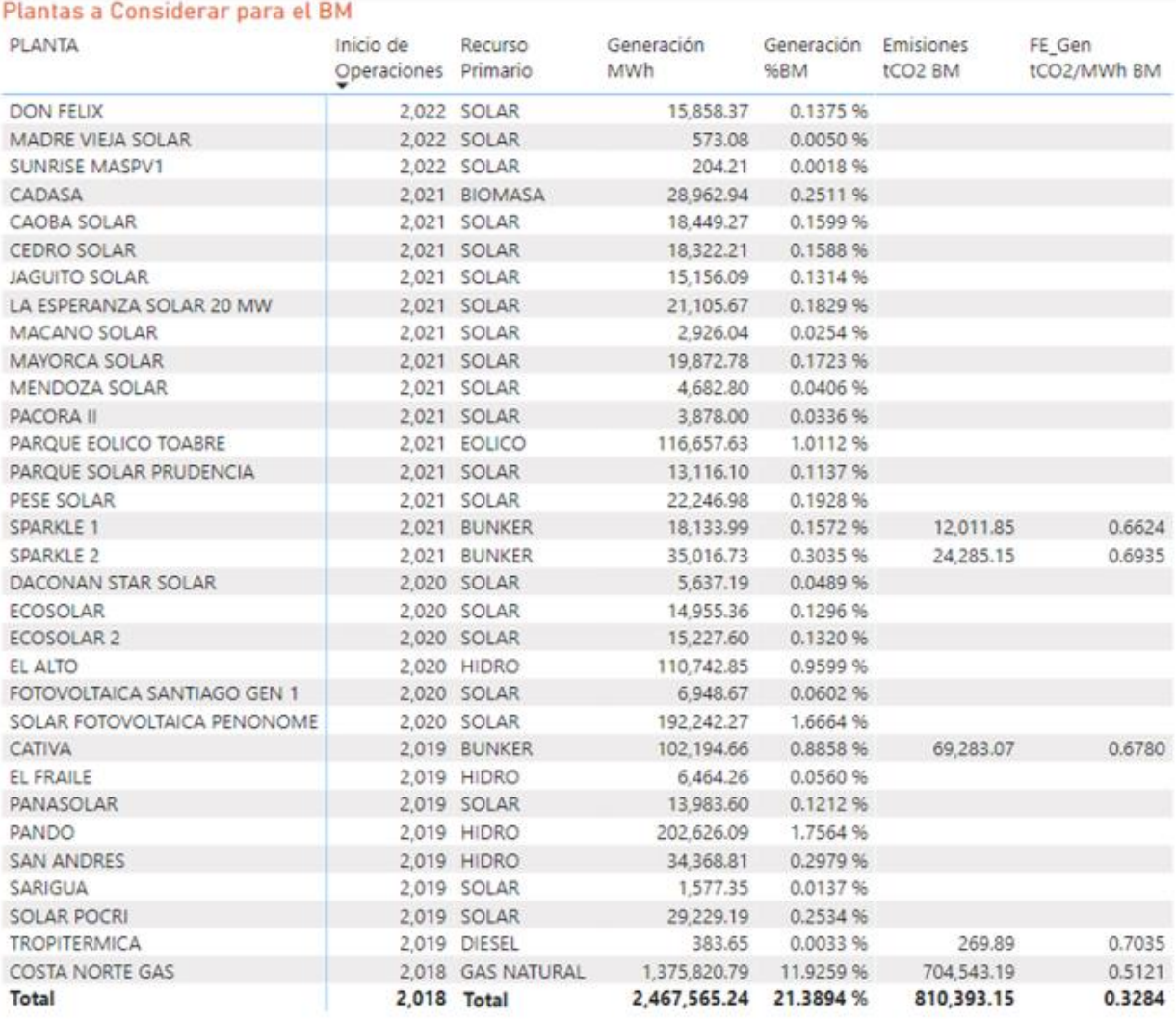

Con estas consideraciones se obtiene el siguiente resultado para el año 2022:

![](_page_8_Picture_352.jpeg)

#### Tabla III. Margen de Construcción

## 4.3 FACTOR DE EMISIÓN DE MARGEN COMBINADO (EFCM)

<span id="page-8-0"></span>Para realizar el cálculo del factor de emisión del margen combinado, la metodología establece dos opciones: MC promedio ponderado o MC simplificado.

Para esta operación se cuenta con información para utilizar la metodología del MC promedio ponderado. Esta metodología establece que el Factor de Emisiones de Margen Combinado  $(EF_{gridCM, v})$  equivale al factor de emisión del margen de operativo  $(EF_{OM, v})$  multiplicado por el ponderador del factor de emisión del margen de operativo ( $W_{OM}$ ) y el factor de emisión del margen de construcción ( $E_{B_{M,y}}$ ) multiplicado por el ponderador del factor de emisión del margen de construcción ( $(W_{BM})$  donde el valor de los ponderadores para cada factor de emisión depende del tipo de tecnología utilizado por la planta o unidad como se muestra en la Tabla IV de parámetros para el cálculo del margen combinado y como se estipula en la herramienta para calcular el factor de emisión para un sistema eléctrico de las Naciones Unidas.

Para calcular el Margen Combinado del Factor de Emisión, para plantas (otras fuentes de generación renovables) la herramienta establece:

Tabla IV. Parámetros para cálculo del margen combinado para fuentes renovables de tecnología solar y eólica

| Descripción | Cantidad   |
|-------------|------------|
| $W_{OM}$    | <b>v.v</b> |
| $W_{BM}$    | <b></b>    |

![](_page_9_Picture_173.jpeg)

#### Tabla V. Cálculo del margen combinado para proyectos de tecnología distinta a solar y eólica

De acuerdo con las consideraciones establecidas, el Factor de Emisión del Sistema Interconectado Nacional para proyectos de energía convencional MDL es *FE = 0.4115 tCO2/MWh* 

Para calcular el Margen Combinado del Factor de Emisión, para plantas eólicas y solares la herramienta establece:

![](_page_9_Picture_174.jpeg)

![](_page_9_Picture_175.jpeg)

#### Tabla VII. Cálculo del margen combinado para proyectos con energía no convencional 2022 (método simple ajustado)

![](_page_9_Picture_176.jpeg)

De acuerdo con las consideraciones establecidas, el Factor de Emisión del Sistema interconectado Nacional para proyectos de energía no convencional MDL es *FE = 0.4530 tCO2/MWh* 

![](_page_10_Picture_0.jpeg)

## <span id="page-10-0"></span>5. HUELLA DE CARBONO

Siguiendo la metodología mostrada en el punto 3.2 de este documento, el cálculo de la huella de carbono para el año2022 se muestra en la Tabla VIII.

#### Tabla VIII. Factor de Emisión para Huella de carbono e inventarios

![](_page_10_Picture_186.jpeg)

Como se presentó en la argumentación, los Factores de Emisión para proyectos MDL y para Huella de Carbono son diferentes y tienes aplicaciones para cada caso.

## <span id="page-10-1"></span>**REFERENCIAS**

- [1] «Methodological Tool to Calculate the Emission Factor for an Electricity System». Accedido: ago 21, 2022. [En línea]. Disponible en: https://cdm.unfccc.int/methodologies/PAmethodologies/tools/am-tool-07-v7.0.pdf
- [2] GHG Protocol, «Protocolo de Gases de Efecto Invernadero». [En línea]. Disponible en: https://ghgprotocol.org/sites/default/files/standards/protocolo\_spanish.pdf
- [3] «Directrices del IPCC de 2006 para los Inventarios Nacionales de gases de Efecto Invernadero». Accedido: ago 16, 2022. [En línea]. Disponible en: https://www.ipccnggip.iges.